## QUALITATIVE DATA ANALYSIS **WITH NVIVO**

PAT BAZELEY & KRISTI JACKSON

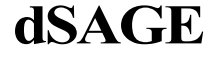

Los Angeles | London j New Delhi Singapore | Washington DC

## **Contents**

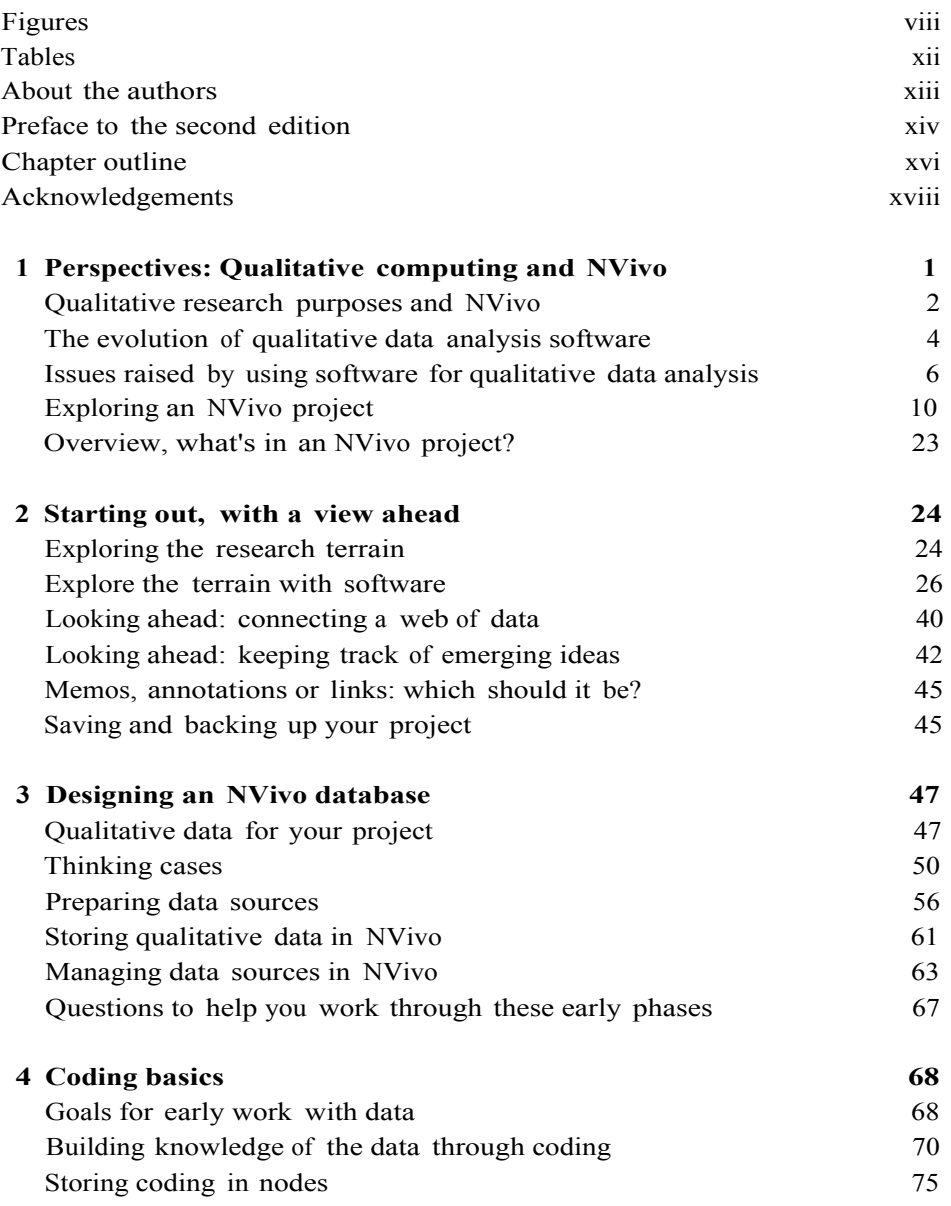

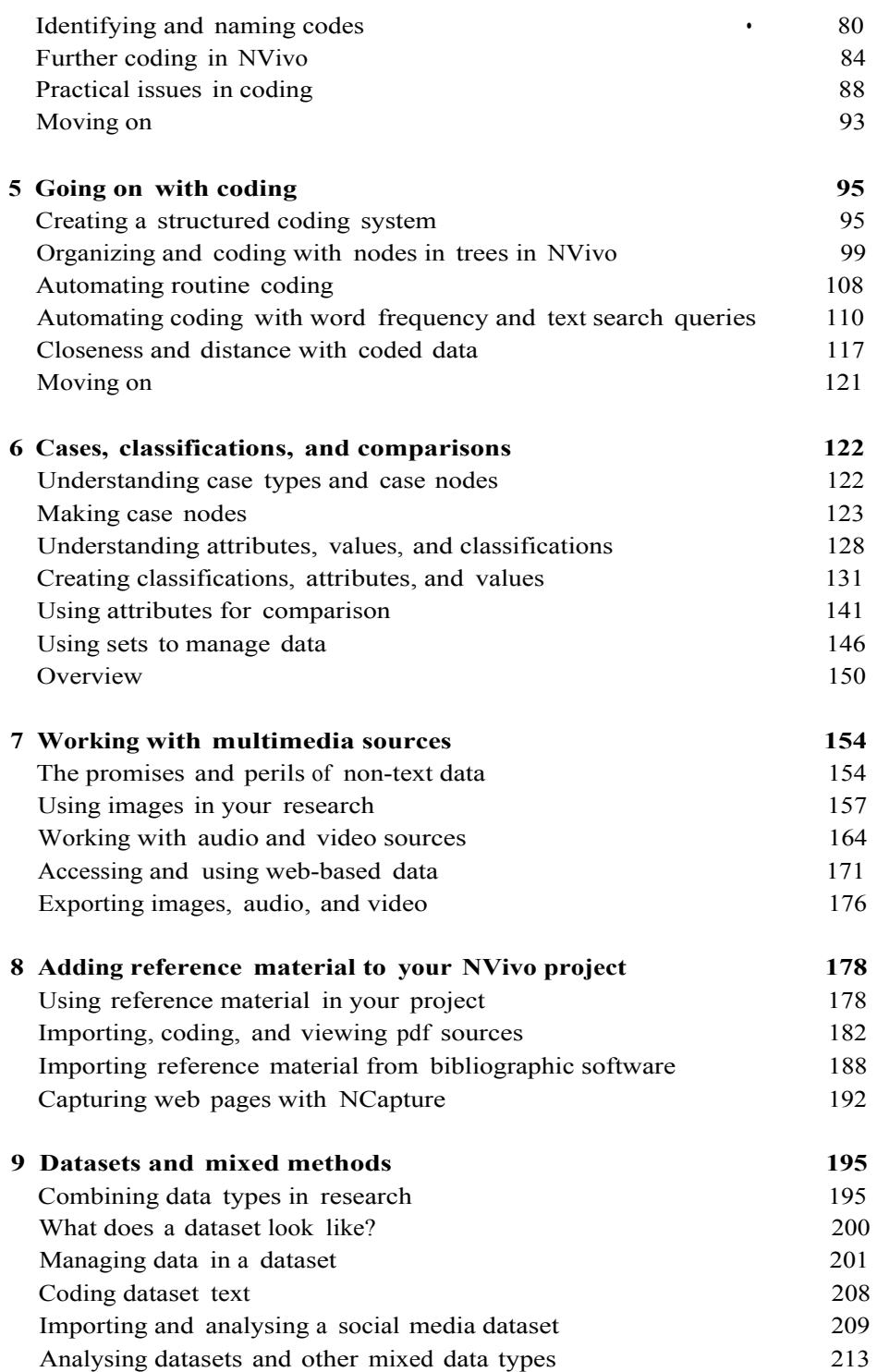

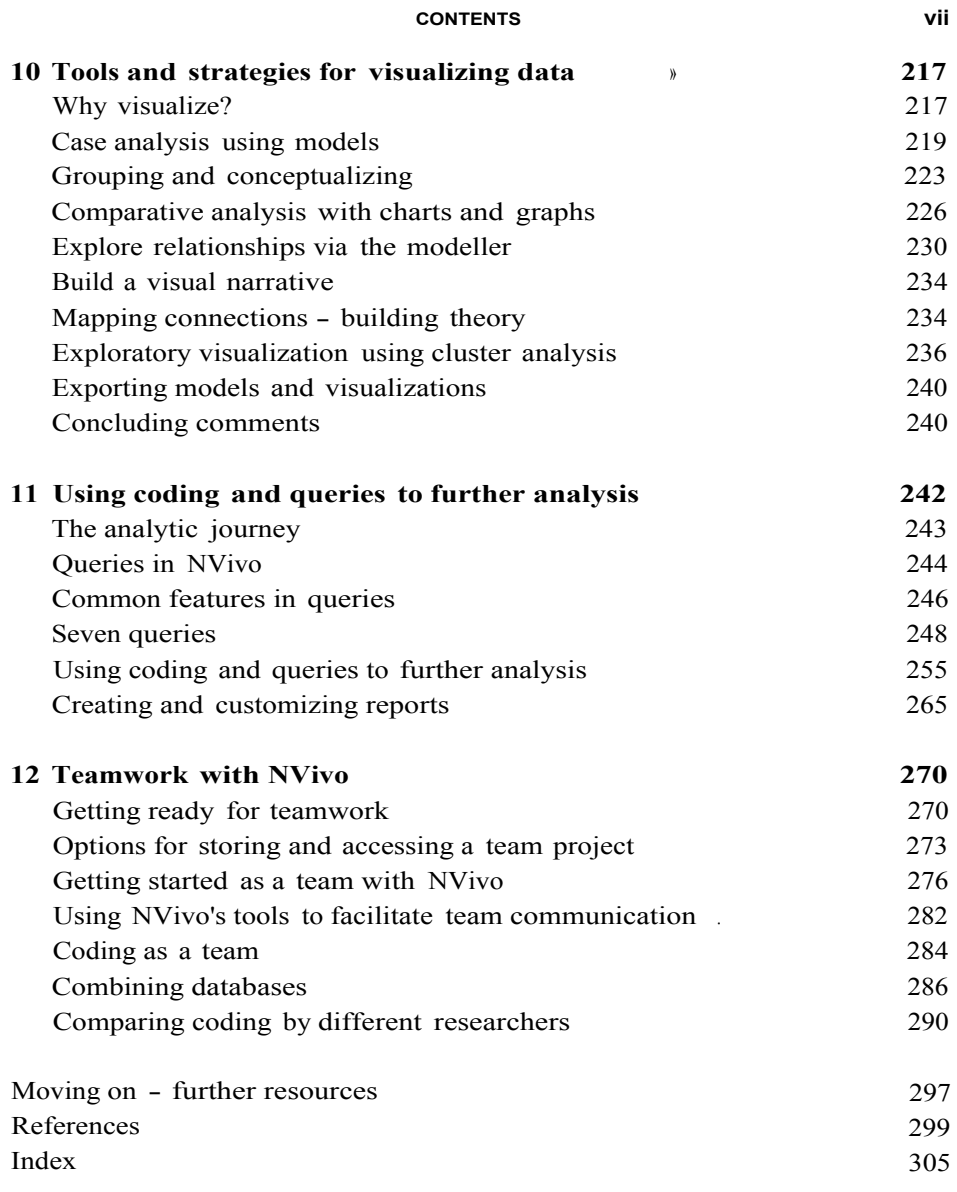